# Instructional Unit 5

**The Formative Evaluation**

Dara K. Cepeda EDTC 6321.66 Summer 1 - 2012

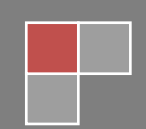

#### **Creating Multimedia Interactive Posters with Glogster**

#### **IU 5: The Formative Evaluation**

#### **Specific Goal:**

Myra Green Middle School teachers will be able to teach their students how to use Glogster to create rich media digital posters.

### **Overview:**

After creating the rough draft materials, a formative evaluation was conducted in order to make any possible changes to complete an effective Glogster training. The decision was based upon the data gathered from the formative evaluation. Three steps were applied to evaluate this training. First, a Subject Matter Expert (SME) revised the draft materials and provided feedback to make the first modifications to the training. Then, one to one evaluation was taken place with a member of the intended audience, a teacher who completed the training. Observations were done to review the teacher's performance with the training; after this, modifications were made. Finally, the revised training was handed to three members of the intended audience, in which they completed the training independently. The three of them completed the small group evaluation, and their participation helped in making the final changes to complete an effective training. The observations and reflections of the formative evaluation from these three stages are indicated below.

## **Subject Matter Expert Review**

- **1. Introduction.** The Subject Matter Expert who reviewed this training is a teacher from Progreso ISD who is currently pursuing her Masters in Educational Technology. She is highly skilled in creating Glogs and has used and assigned Glogster for class projects. She is very familiar with this tool and understands the steps of creating a Glogster by using all of the interactive tools. The Glogster training guide was shared with her via email. She reviewed it independently. Her responses and suggestions to the training were emailed back to me.
- **2. Subject Matter Expert Review Summary.** The following shows the SME's comments and my response for each of the major steps in the training.

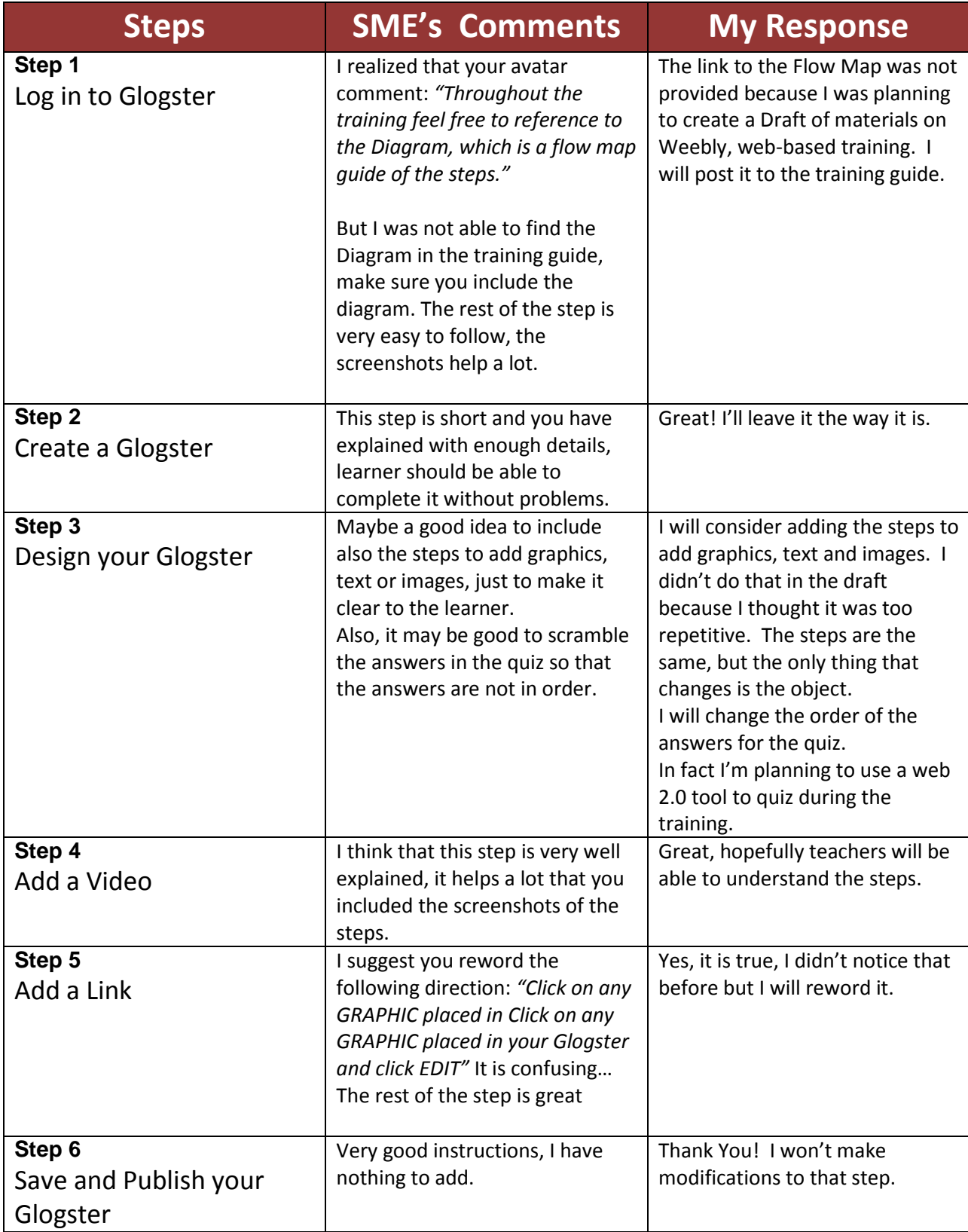

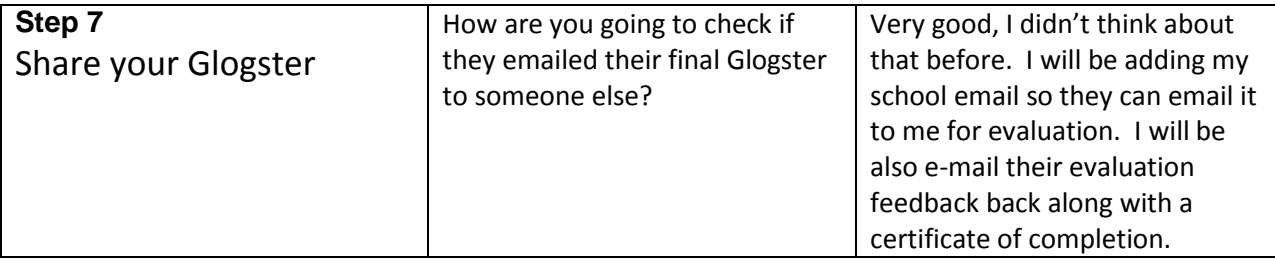

**3. Synopsis.** Overall, the SME liked the training; she believes the training will be effective because of the provided illustrations and well explained steps. She was pleased with the screen shots and suggested more of them with every single step. However there are some minor grammar errors, which will be revised immediately. She made a good point; she suggests teachers should email link of the final Glogster for evaluation.

## **Immediate Revisions:**

- Add the link of the flow map (Step 1)
- Make corrections to grammar errors (Step 5)

## **Long-term Revisions and Considerations:**

- Consider adding more screen shots to follow steps in applying graphics, text and images (Step 3)
- Make this training web-based on Weebly to have the steps more structured.
- Add screen videos of the steps
- record the avatar's introduction to the training

# **One to One Evaluation**

1. **Introduction.** The one to one evaluation was conducted with a Reading Specialist, who is also an English teacher at Myra Green Middle School. The Glogster training was available to her after making modifications and corrections listed above. The training was given in PDF file along with printouts of the needed handouts and materials. This evaluation was completed at the teacher's house, where we established a conversation to gather as much information from her performance to revise the training.

**2. One-to-one Evaluation Summary.** The Reading Specialist took the Glogster training independently which was completed in about 50 minutes. The table below contains her observations and my response to each of the steps of the training.

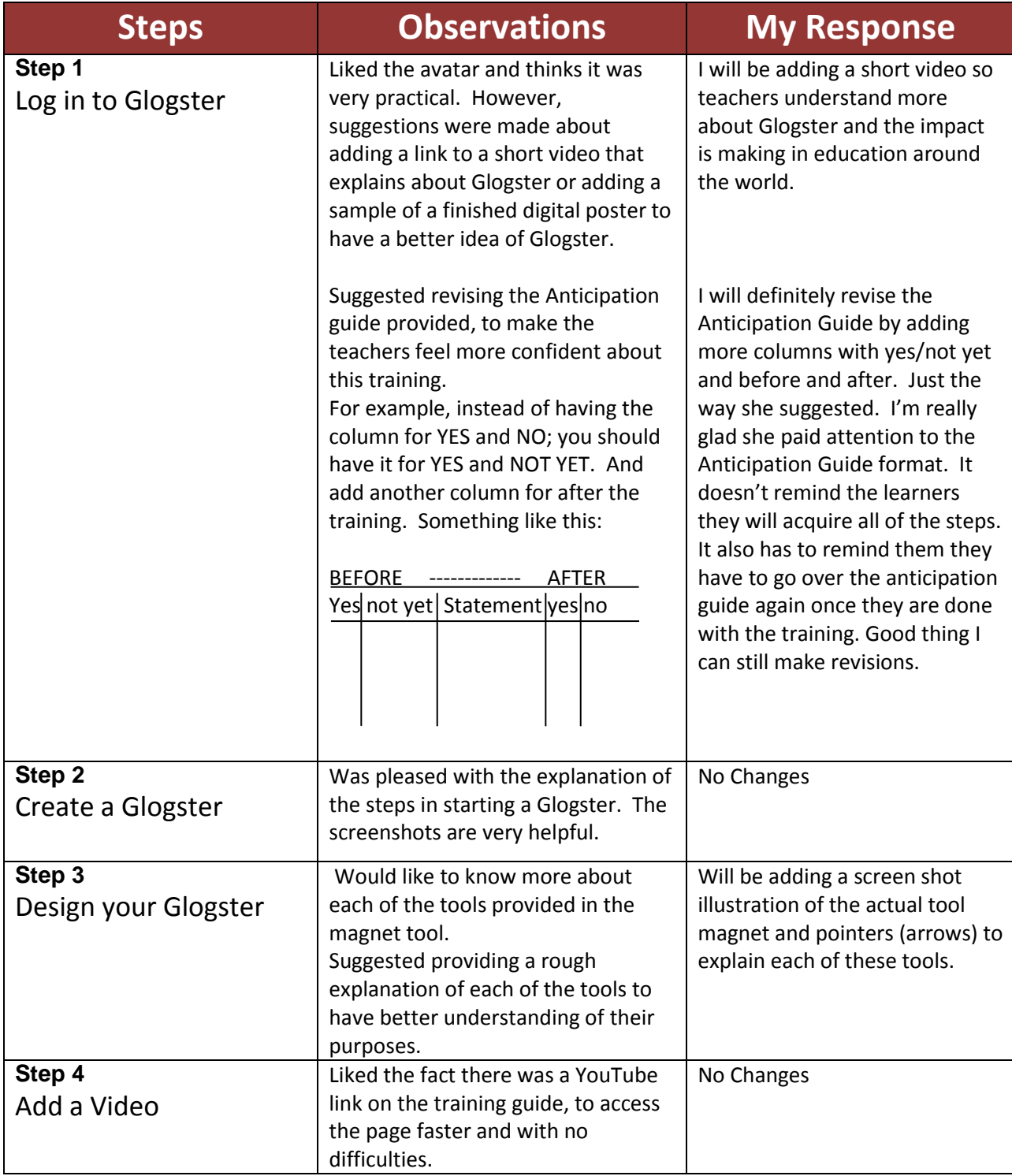

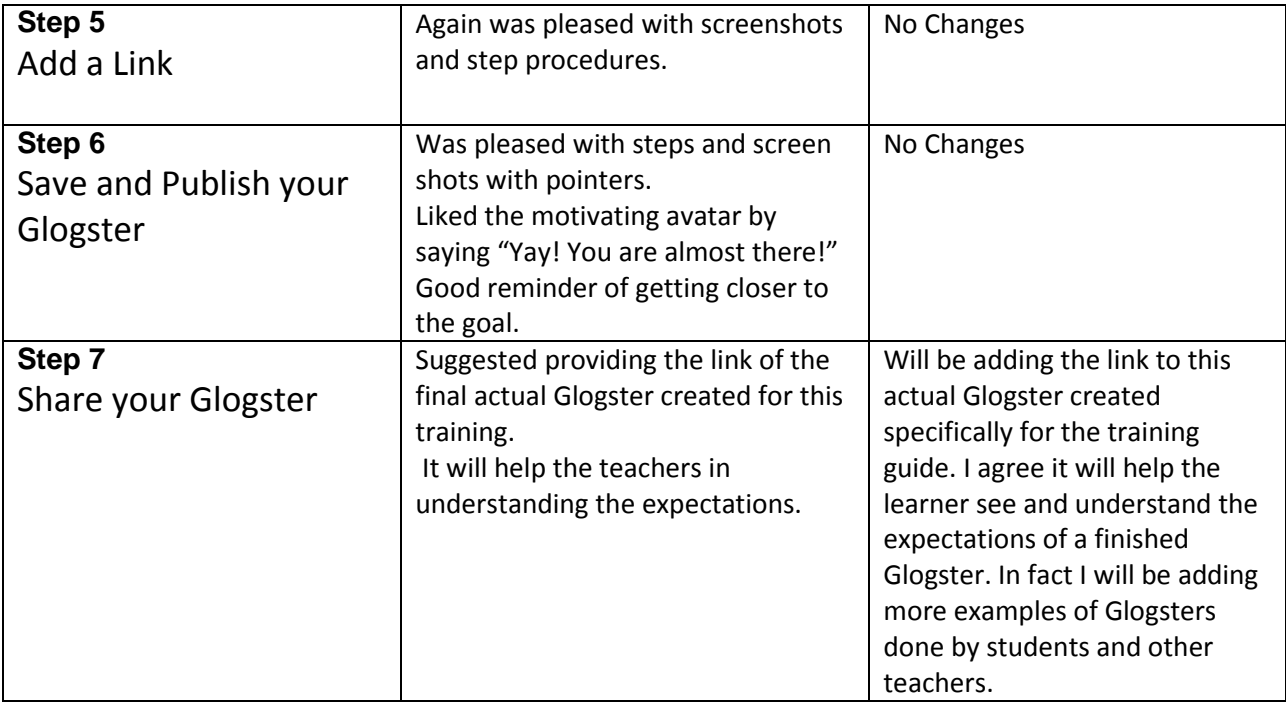

**3. Synopsis.** Overall, the Reading Specialist liked the training especially because it provides screen shots, links to the websites, links to the needed materials and the avatar. However, she strongly believes I should create a web based training guide before I continue with the following evaluation to have a better sense of organization. She also suggested giving a certificate of completion at the end of the training.

## **Immediate Revisions:**

- Add a short video to introduce Glogster (Step 1)
- Revise the Anticipation Guide with a more motivating format (Step 1)
- Add a screen shot of the "magnet tools" by describing its purposes (Step 3)
- Add the link to the actual Glogster used in this training so learners can understand expectations (Step 7)
- Create the Glogster training guide via web based. Design it with Weebly, a web 2.0 tool to create free websites. (all steps)
- Provide a link on the last step to a certificate of completion to be printed out. (Step 7)

## **Long-term Revisions and Considerations:**

- Add a link to the school email website so teachers can log in to their email and share their Glogster. (Step 7)
- Provide more examples of finished Glogsters so learners can get Ideas in creating theirs. (Step 1)

• Provide extra tutorials (website links or videos) at the end of this training in case they need extra help after the training. (Step 7)

# **Small Group Evaluation**

- **1. Introduction.** The small group evaluation was conducted with 3 teachers from the intended audience. We planned to meet at the school library, but then we realized the school was closed due to summer vacations. We gathered at my house and each one of them brought their own personal laptop and a notebook for their own personal notes. A day before the training, they received an email with instructions on how to register to Glogster by obtaining a class account. The Glogster training was available web based, created with Weebly, after making changes suggested in the list above. All files of the handouts and materials were printed out ahead of time to be used during the training. These handouts and materials are the Anticipation Guide, the Flow Map, the Post Test Checklist, and the Questionnaire. They emailed me the link of their finished Glogster done during the training for evaluation. This training was done independently, since each one of them had access to a computer and internet. They read and followed instructions in the training guide.
- **2. Small Group Evaluation Summary.** The entire training, including the evaluation and questionnaire, was completed in 45 minutes. The table below contains my observations done and my response to each of the steps during the training.

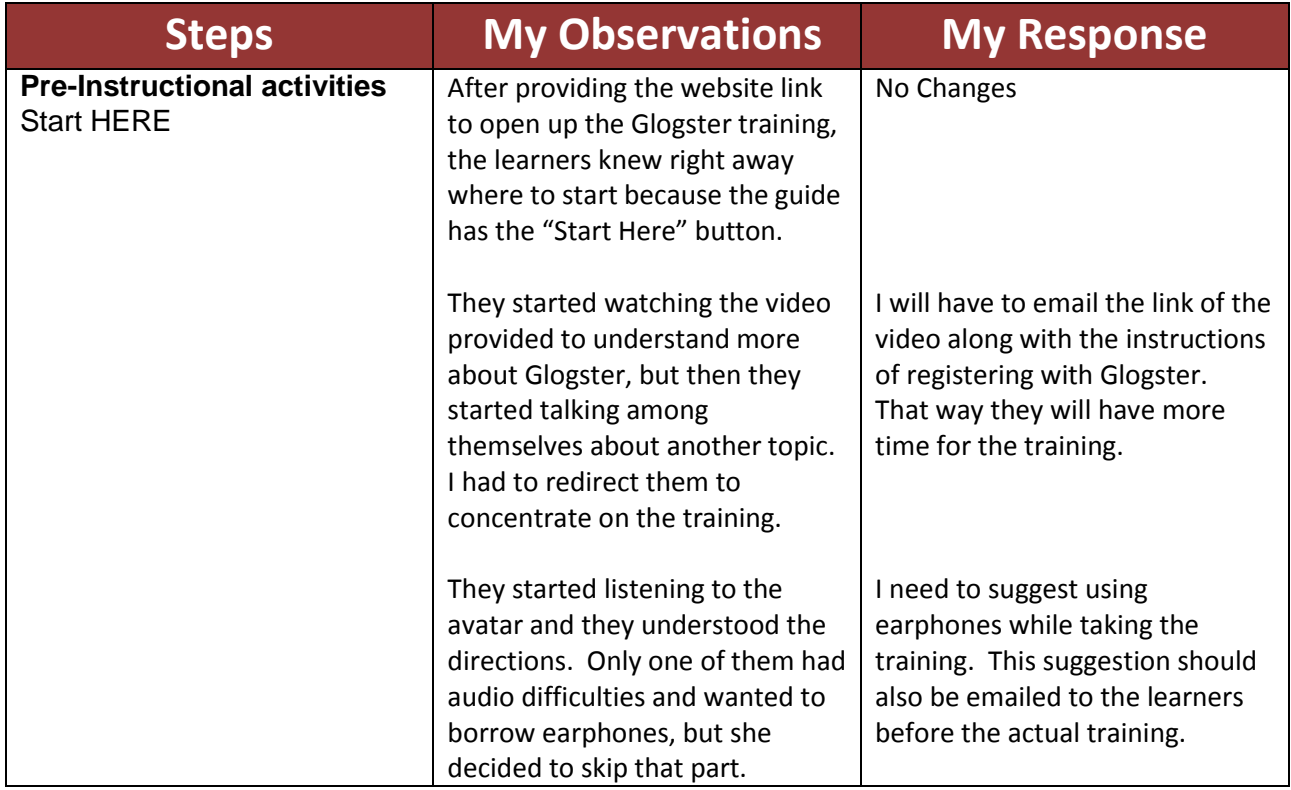

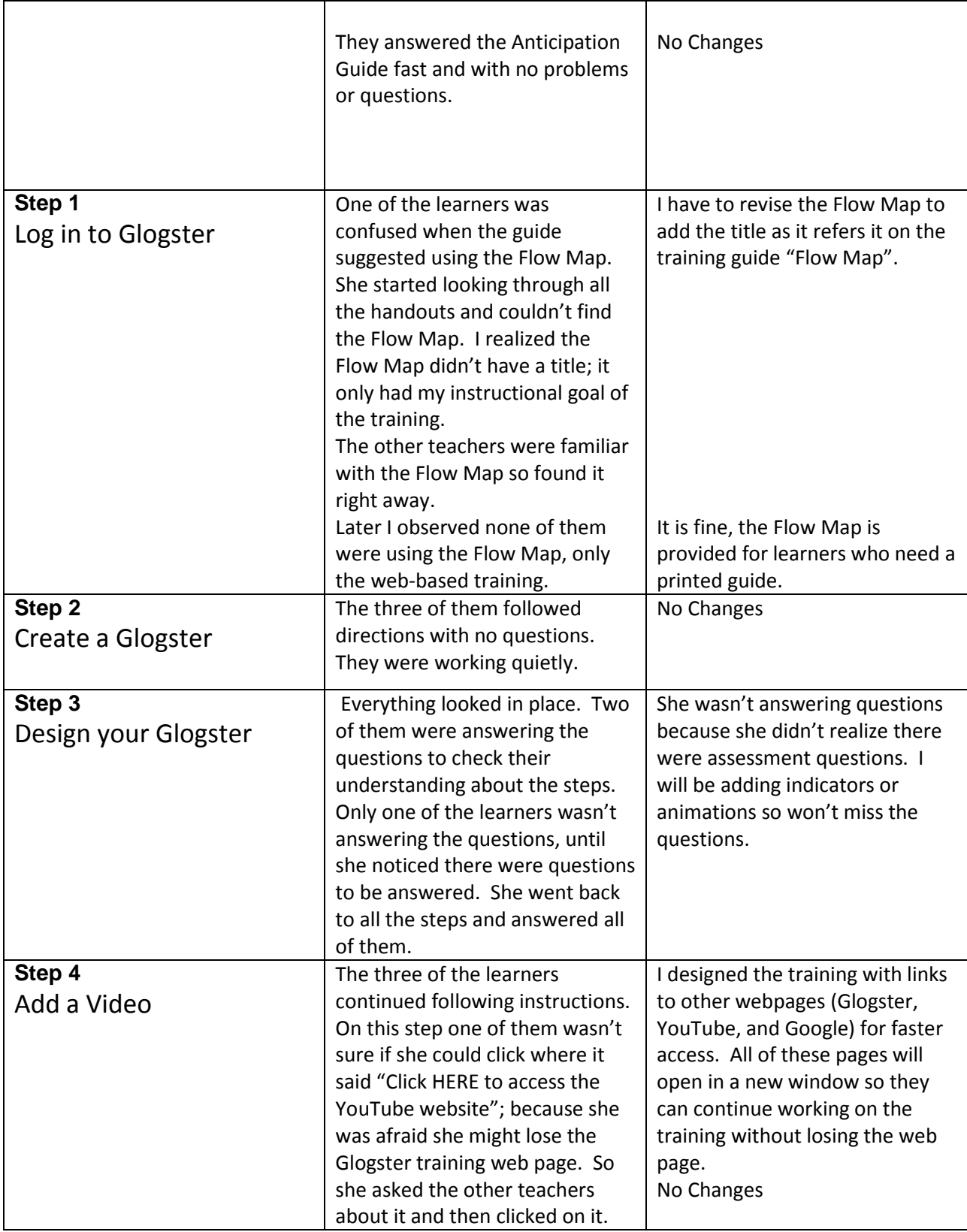

![](_page_8_Picture_227.jpeg)

**4. Synopsis.** The reaction of the small group evaluation was affirmative and very productive. The learners were very enthusiastic creating their own digital poster on Glogster. After the training, I asked some questions about the training guide to make more revisions. They said they liked it and enjoyed learning something new. While we were having the conversation, one of them was independently creating a personal Glogster. They answered the Questionnaire in which they said they will incorporate Glogster in their classroom projects. One of the learners suggested printing the whole training step by step (not the Flow Map) because she thinks they'll be some veteran teachers who are afraid of using everything web-based. I will take that in consideration. Even though the small group evaluation took more than 30 minutes, I was glad the training went smooth.

## **Immediate Revisions:**

- When emailing the instructions on how to register with Glogster; I need to include instructions to watch a short video to get familiar with Glogster and use earphones while taking the training (Pre-instructional Activity)
- Make sure titles from the materials/files match with the link buttons so learners don't get confused (Step 1)
- Add indicators or animated clipart where the assessment questions are located, so the learner won't miss them. (All Steps)
- Will check on edu.glogster.com about saving "finished" and "unfinished" Glogsters. (Step 6)
- Provide my school email address so teachers can email me the link to their finished Glogster for evaluation and in return they will receive their Certificate of Completion. (Step 7)

## **Long-term Revisions and Considerations:**

- Print out all Glogster training steps to have tutorial guides in a hard copy format (All steps)
- Add more Glogster samples and classroom ideas for after the training.
- Add links and tutorial videos in case learner needs more assistance.
- Add a reference page to the web-based training.

# *Conclusion*

As the instructional designer, the formative evaluation (IU-5) was an essential phase which helped me create and polish a well-organized and efficient instructional training. It's very interesting to see how many times designers have to make revisions and modifications in order to have an effective instructional training. It requires be revising and revising until the instructional goal has being reached. This instructional training was evaluated and revised three times; first by a Subject Matter Expert (SME), then by observing and conversing with a learner from the intended audience, and at last from observing a small group performance. All of these different perspectives helped me to develop the instructional material and recognized the areas that needed improvement. Days after the group evaluation, I was asked by the school district central office to implement this instructional unit during the upcoming Raymondville ISD In-service. I still have quite a few long term revisions to be resolved before carrying out this instructional unit in late August.

• Click [HERE](http://glogstertraining.weebly.com/index.html) to access the Revised Draft Materials